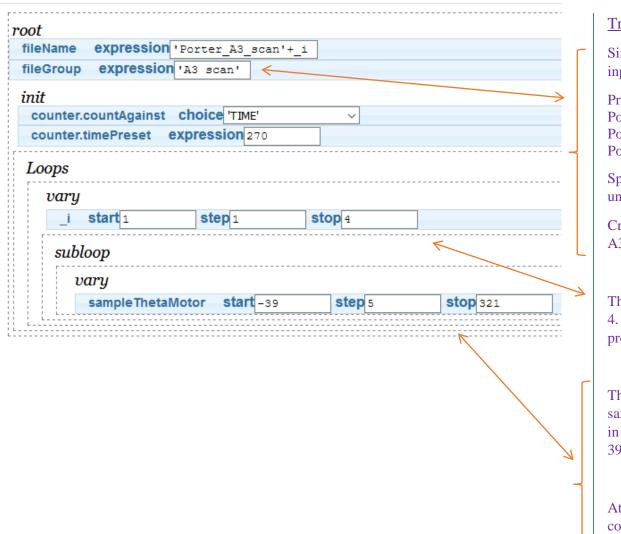

## **Trajectory Comments**

Single quotes are text input

Produces filename: Porter\_A3\_scan1,

Porter\_A3\_scan2, Porter\_A3\_scan3, etc

Spaces will produce underscores '\_'

Creates filegroup called A3\_scan

This steps by 1 from 1 to 4. At each step, it proceeds to subloop.

This expression scan sampleThetaMotor (A3) in increments of 5 from - 39 to 321.

At each increment is counts 270s. Then, it goes back to main loop and steps 1.